# **Chapter:-2 Calculation in MS Excel 2013** *Important terms:-*

## **Words to Know**

- Formula: An expression in Excel containing constants, cell references, functions and/or operators that let you perform calculations in a worksheet.
- AutoSum: A feature in Excel using which you can add numbers arranged in contiguous rows or columns quickly.
- Functions: Pre-defined formulas that can be applied directly to perform calculations in Excel.

**RECAP ZONE** 

A formula can be defined as an equation of values, cell references, functions. and/or operators that let you perform calculations in your worksheet.

- Cell references are the addresses of the cells that contain values to be used for calculations.
- Operators specify the type of operation you want to perform.
- The different types of operators include the arithmetic and text operators.
- Functions are predefined formulas that can be applied directly to perform calculations in Excel.
- Some commonly used functions in Excel include Sum, Average, Count, Product, Max and Min.

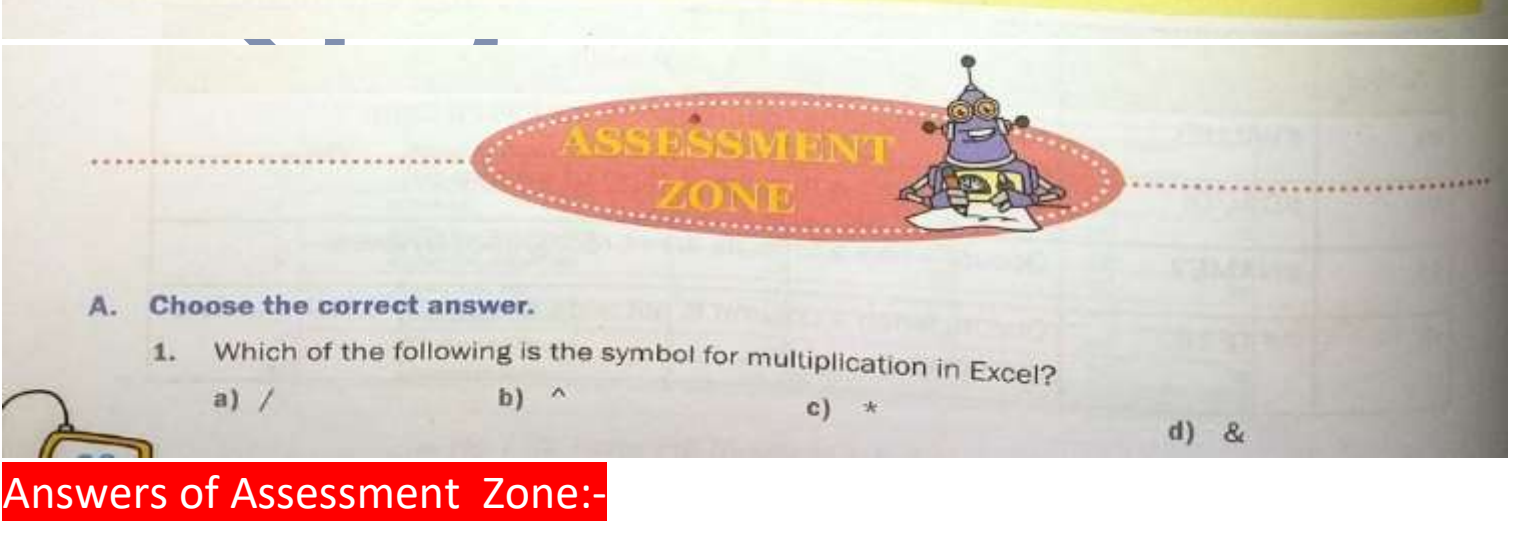

 $(1)-c$ 

## 1. **BY:- BRAJESH KUMAR (TGT COMPUTER)**

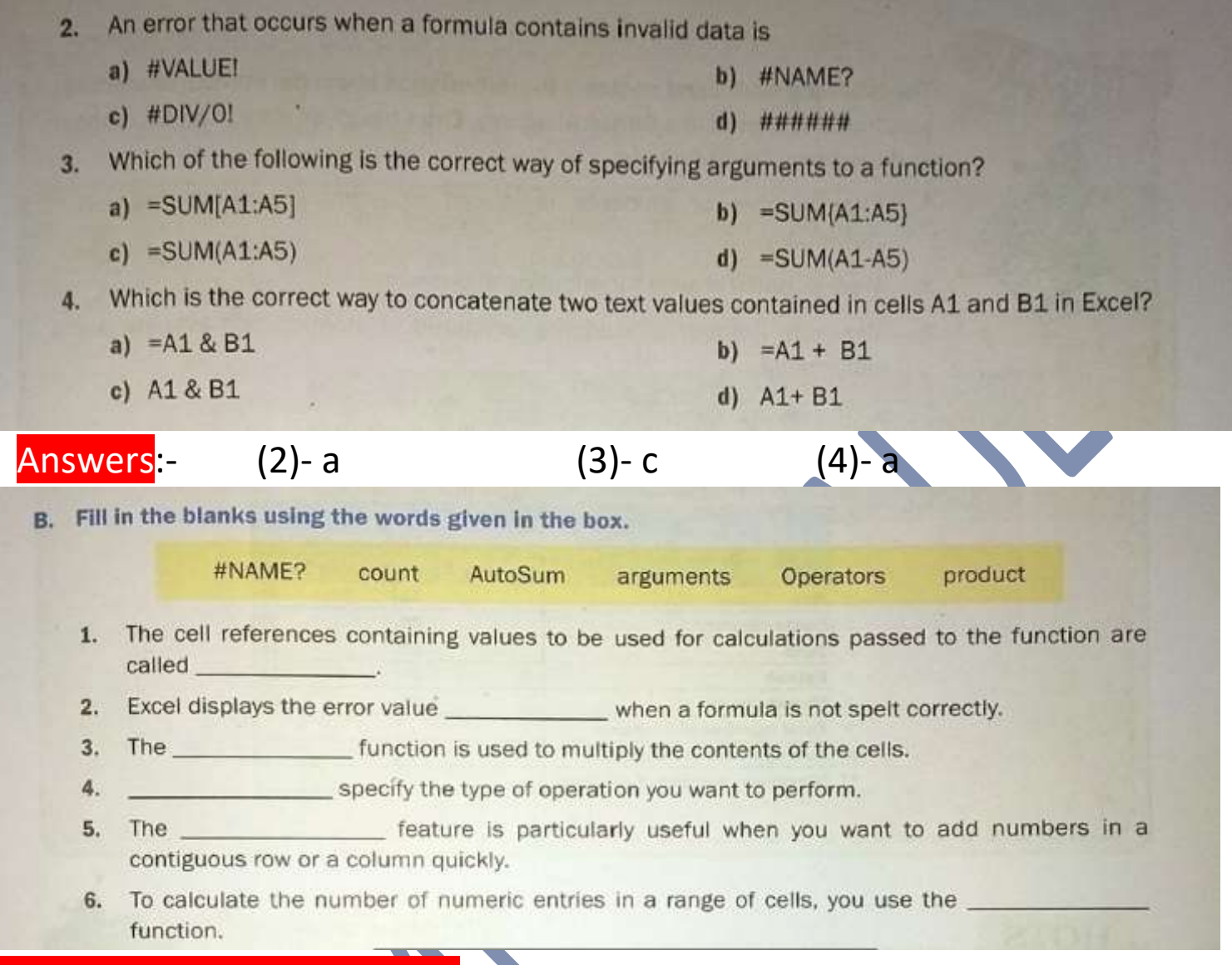

#### Answers of Fill in the blanks:-

#### (1)Arguments (2)#NAME? (3)Product (4)Operators (5)AutoSum (6)Count

- C. Write the formula to calculate the following.
	- 1. To add the contents of cells B2, B3, B4 and B5 and divide the sum by the contents of cell C7.
	- 2. To multiply the contents of the cells C12 and C13 and then divide the product by the contents of the cell D18.
	- 3. To subtract the contents of the cell A6 from the contents of the cell B6 and then multiply the difference with the contents of the cell C6.
	- 4. Selecting the maximum value out of a range A1 to B20.
	- 5. Calculating average of marks entered in cells E5, F5, G5, H5 and I5.
	- 6. Calculating total expenses incurred if expenses are given month-wise in cells A1, B1, C1 and D1.

#### 2. **BY:- BRAJESH KUMAR (TGT COMPUTER)**

Answers of "C" Section:-

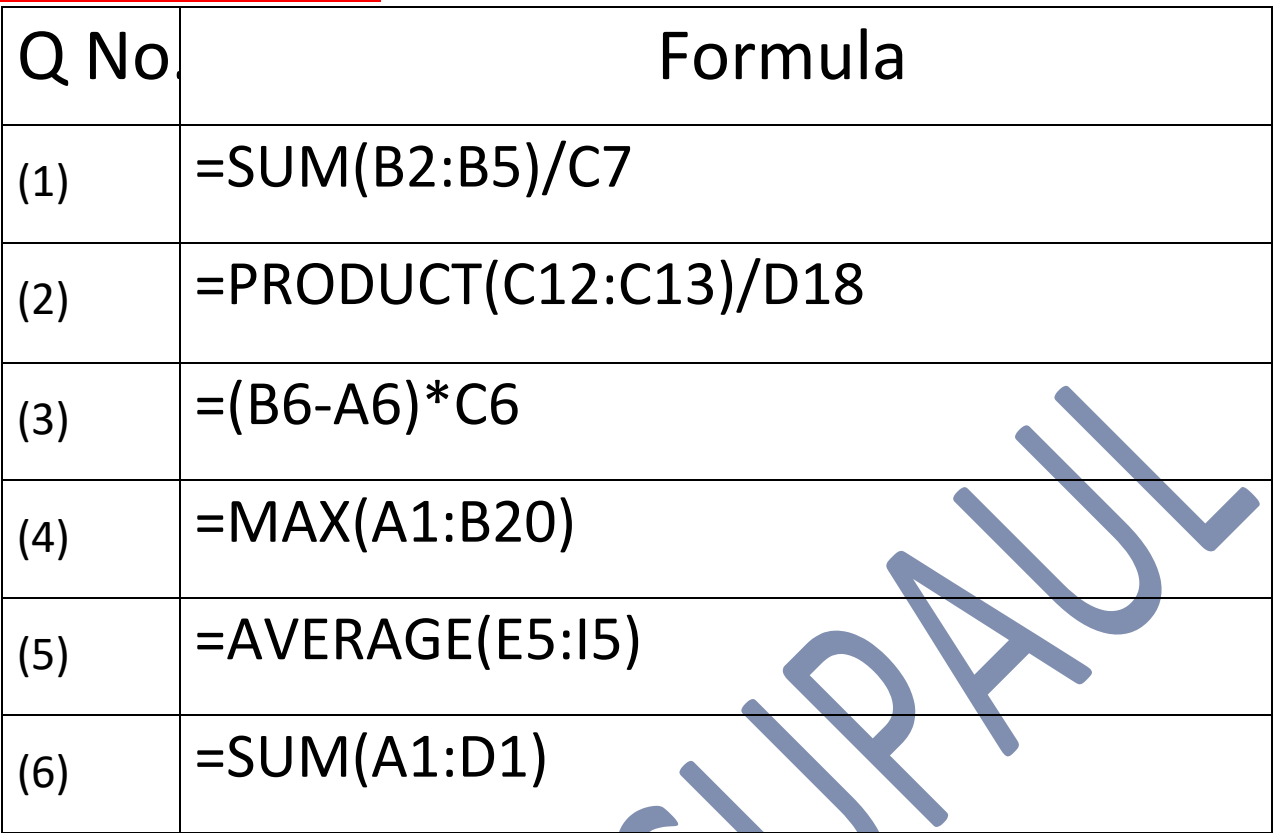

- **D. Answer the following questions:-**
	- **1. Define formulas.**

**Answer:-** An expression in Excel containing constnts , cell refernces , functions and/or operators that let you perform calculations in a worksheet.

### **2. What are operators? List the use of some operators used for calculations in Excel.**

**Answer:-** Operators are the special symbols such as +, -, &, etc., used for specifying the type of operation to be performed.

The different types of operators include the

- 1. Arithmetic Operators.
- 2. Text operators.

#### **3. What is the significance of AutoSum feature? Name the tab containing this option.**

**Answer:-** When using AutoSum for calculation, select the next available blank cell towards the right if adding row-wise or next available blank cell immediately below the numbers if adding column-wise.

The AutoSum feature let us calculate the sum of data arranged in contiguous rows or columns quickly.

- **1.** In the editing Group on the Home tab.
- **2.** In the function Library group on the Formulas tab.

### **4. Define Functions. Discuss its structure.**

**Answer:-** It is Pre-defined formulas that can be applied directly to perform calculations in Excel.

A function in Excel has three parts.

- 1. Equal to sign  $(=):$  All functions must start with an equal to sign
- 2. Function Name: It is the name of the function that help us in specifying the type of operation to be performed on the values.
- 3. Arguments: The cell references containing values passed to a function to be used for calculations are called Arguments can be numbers or text values. The arguments are always written between opening '(' and closing parentheses as shown below.